#### Perl Tutorial

#### Dr. Charles Cavanaugh

#### 3-14-2012

#### https://tigerbytes2.lsu.edu/users/ccav/perltut/

#### **Overview**

- Basic syntax and semantics
- Searching and replacing text
- Working with CSV files
- Accessing databases

### For More Information

- perldoc perlintro & perlstyle introduction & style
- perldoc perlsyn syntax
- perldoc perldata & perlvar data types & variables
- perldoc perlop & perlfunc operators & functions
- perldoc perlopentut files  $&$  I/O
- perldoc perlrequick regular expressions
- perldoc perlsub subroutines
- perldoc perlmod modules

## Syntax & Semantics

- Perl program header: #!/usr/bin/perl use strict; use warnings;
- Statements end with a semicolon like C.
- Whitespace ignored except in quoted strings.
- Strings may be quoted with single or double quotes; single causes everything within to be printed as-is.

#### Syntax & Semantics

- Unlike C, parentheses are generally optional in functions: print("Hello\n"); same as print "Hello\n";
- "{" and "}" enclose blocks as in C.
- Arrays are zero-indexed as in C.
- Comments: begin with "#" as in Bash shell scripts.
- $\bullet$  "\n" = newline, "\t" = tab
- $=, +, -, *, /, ==, !=, <, >, <=, >=$  work as expected
- &&, ||, ! work as expected

## String Comparisons

- Strings are compared differently:
	- "eq" (equal)
	- "ne" (not equal)
	- "It" (less than)
	- "gt" (greater than)
	- "le" (less than or equal)
	- "ge" (greater than or equal)
- E.g.: if (\$response eq "Y"  $\parallel$  \$response eq "y")  $\{...\}$

## Data Types: Scalars

- Scalars = normal single-value variables OR strings
- Examples: my  $\text{Sum} = 0$ ; my  $a = 1$ ;  $\text{Sum} += \$a;$ my  $$prompt = "\$"$ ; print \$prompt."\n";

## Data Types: Arrays

- Arrays  $=$  lists of values, may be mixed
- my  $(\omega$  animals = ("camel", "llama", "owl"); my @numbers =  $(23, 42, 69)$ ; my  $@mixed = ("camel", 42, 1.23);$ print \$animals[1]; print \$animals; print @animals[1..\$#animals];
- my  $@$ sorted = sort  $@$ animals;

## Data Types: Hashes

- Key/value pairs
- my %fruit\_color  $=$  ( apple  $\Rightarrow$  "red", banana  $\Rightarrow$  "yellow"); print \$fruit\_color{"apple"};
- Array of just keys: keys %fruit\_color Just values: values %fruit\_color

## Variable Scoping

my \$var = "value"; #creates block-scoped variable  $$v2 = "whatever";$ #creates global variable my  $x = 2$ ; if ( true ) { my  $x = 1$ ; }

print \$x;

## Variable Scoping

my \$var = "value"; #creates block-scoped variable  $$v2 = "whatever";$ #creates global variable my  $x = 2$ ; if ( true ) {  $S_X = 1$ ; }

print \$x;

## Conditionals

• if ( condition ) {

- } elsif ( other condition ) {
- } else {

...

...

...

}

• unless ( condition )  $\{ \dots \}$  # if ( !condition )  $\{ \dots \}$ 

# Looping

• while ( condition ) {

...

}

- until ( condition )  $\{ \dots \}$  # while ( !condition )  $\{ \dots \}$
- for ( initialize ; test ; increment )  $\{ \dots \}$ # similar to C for (my  $\text{\$i} = 0$ ;  $\text{\$i} < 10$ ;  $\text{\$i++}$ ) { print  $\text{\$i``\n'':}$ }
- foreach: see next slide

# Looping: foreach

- my @array = ("cherry", "strawberry", "pretzel"); foreach (@array) { print " $\mathcal{S}_n$ \n";
- \$ is the current value or line

}

• my  $@array=(1,2,3);$ foreach my  $\sin(\omega)$  { print  $\sin$ ."\n" }

#### foreach with Hashes

my %hash= $(a=>1,b=>2,c=>3)$ ; foreach my \$key (keys %hash) { print \$hash{\$key}."\n"

}

• Hashes are not sorted in any particular order!

#### Files & I/O

- my  $$filename = "input.txt";$ open(my \$filehandle, "<", \$filename) or die \$!;
- my \$filename = "iris.dat";

open(my \$filehandle, "<", \$filename) or die "\$!: \$filename";

- No such file or directory: iris.dat at line 2.
- my  $\text{Blue} = \text{Sfilehandle}$ ; #reads a line
- my  $\omega$  lines =  $\leq$  filehandle>; #reads all lines into array

## Typical Line-by-Line Reading

• my  $\text{Slines} = 0$ ;

}

```
while (<$filehandle>) {
   $lines++;
```

```
print $lines. ":" . $_ . "\n";
```
• Close file when finished (best practice): close \$filehandle;

#### Output or Append to File

- open(my \$filehandle, ">", "out.txt"); print \$filehandle "This is a line.\n"; print \$filehandle "This is another line.\n"; close \$filehandle;
- open(my \$filehandle, ">>", "out.txt"); #append print \$filehandle "line 3\n"; close \$filehandle;

### Regular Expressions

• Major part of learning Perl. See perlrequick for help.

● ...

}

while( $\langle \sin \rangle$ ) { if  $(foo) \{ ... \}$ # true if \$\_ contains "foo" if  $(\$\_ \mathcal{=}\ \sim$  /foo/) { ... } # same (match operator) \$new =~  $s/foo/bar$ ; # replace 1<sup>st</sup> "foo" with "bar" \$new  $=\sim s/foo/bar/g$ ; # replace all "foo" w/ "bar"

# Special Characters in Regular Expressions

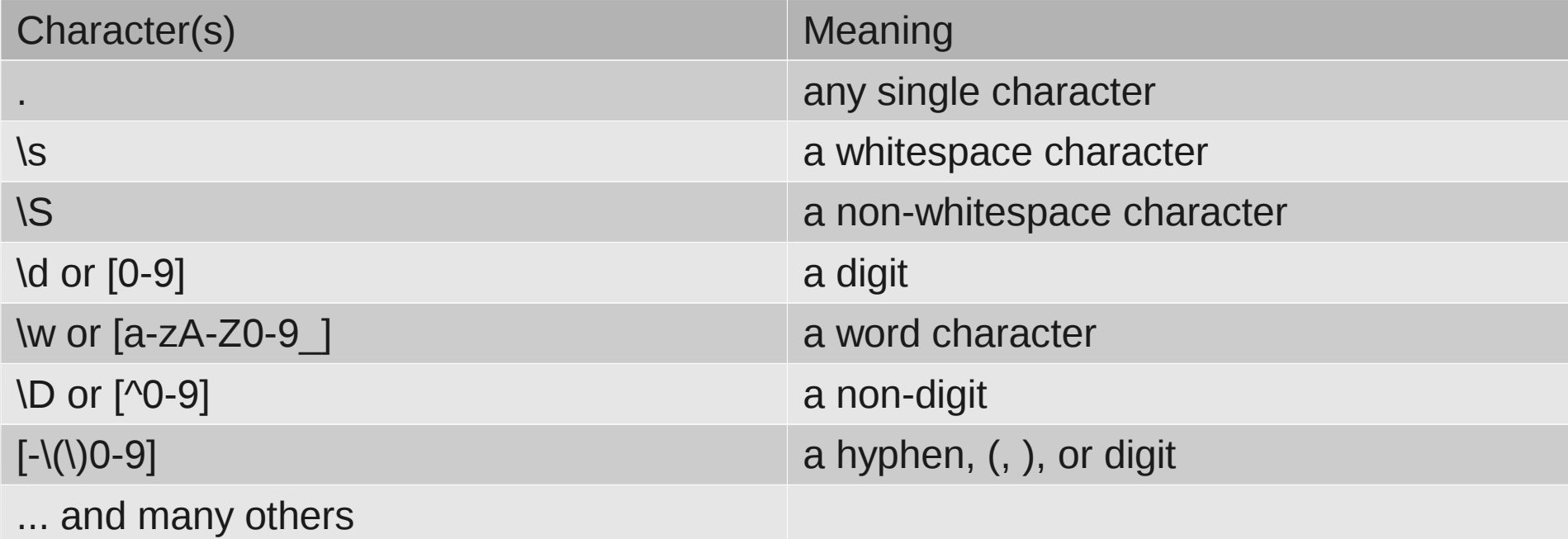

## Quantifiers in Regular Expressions

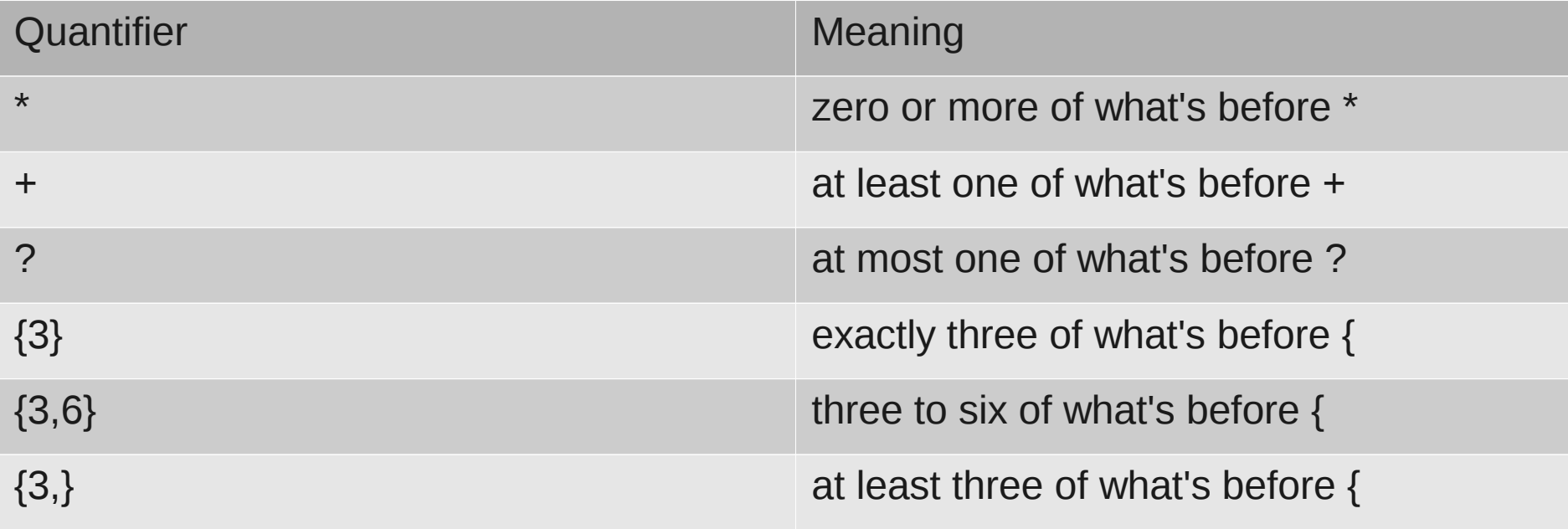

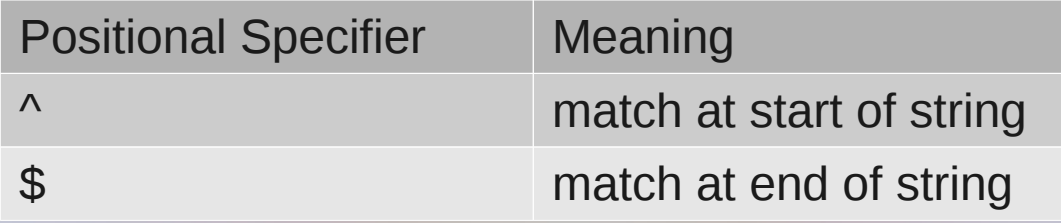

## Example

• Print non-blank lines read from STDIN: while  $(\le)$  { next if  $\sqrt{5}$ ; # continue to next iteration if blank print; # prints \$\_ by default }

# Simple Parsing with Regular **Expressions**

- Parentheses capture matching parts of regexp
- Use what's captured with \$1, \$2, etc.
- if (\$email =~ /( $\lceil ( \land \textcircled{a} ) + ( \textcircled{a} (+) / ) \rceil$ print "username =  $$1\$ "; print "hostname =  $$2\n$ ;}
- $time = \sqrt{(\ddot{d} \ddot{d}):(\ddot{d} \ddot{d})':}$  # match hh:mm:ss  $\text{Shours} = \text{$}1; \text{Sminutes} = \text{$}2; \text{}{\$seconds} = \text{$}3; \text{}$
- (\$hours, \$minutes, \$seconds) =  $(\text{time} = \sqrt{(\ddot{d}):(\ddot{d}):(\ddot{d})}.$

### **Subroutines**

• Definition:

```
sub square \{ # \text{ args are in } \textcircled{a}\}my $num = shift;
   my Sresult = Snum * Snum;
    return $result;
```
- }
- Usage:

 $\$ {Ssq} = square(8);

## Subroutines with Multiple Arguments

• Definition:

}

}

sub printmulti {  $# \text{ args are in } \textcircled{a}$ my ( $$string, $times) = @$ ; for (my  $\frac{s}{=0}$ ;  $\frac{s}{s}$  =  $\frac{s}{+1}$ ) { print \$string;

• Usage: printmulti "\*", 8; #or printmulti ("\*", 8);

## **Modules**

- Add functionality to Perl
- Help on a module: perldoc Module::Name Example: perldoc Text::CSV
- Installing a module: perl -MCPAN -e 'install Module::Name'
- Another method:

First do this: cpan App::cpanminus

Thereafter: cpanm Module::Name

# Using Modules

- In Perl script: use Module::Name;
- Example: use Text::CSV;

## Searching and Replacing in Files

- perl -p -i -e 's/original text/replacement text/g' file
- Warning: replaces in the original file! (i means inplace)
- perl -p -i.bak -e ... does same but saves backup as "file.bak".
- perl -p -e  $\ldots$  > newfile.txt outputs to a new file without altering original.
- $-p =$  while  $(\le)$  {  $\ldots$  # your script } continue { print or die "-p destination: \$!\n";}
- Useful: www.softpanorama.org/Scripting/Perlorama/perl\_in\_command\_line.shtml

## Working with CSV Files

- CSV files = Comma-Separated Value text file
- Commas delimit the values, w/ or w/o headers: SKU, Description, Price 123, "Folding Chair with Cup Holder", 10.00
- May be tab-delimited instead
- Common extensions: .csv and .txt .csv generally for comma-separated files .txt generally for tab-delimited files

#### Text::CSV in Perl

```
my $file = 'prospects.csv';
my scsv = Text::CSV\rightarrow new;
open (my $fh, "<", $file) or die $!;
while (\le $fh > ) \{if(Scsv->parse(S_)) {
     my @columns = scsv->fields();
     print join("|",@columns) . "\n"; \} }
close $fh;
```
● Useful: http://perlmeme.org/tutorials/parsing\_csv.html

## Accessing Databases in Perl

- Useful: [http://perlmeme.org/tutorials/connect\\_to\\_db.html](http://perlmeme.org/tutorials/connect_to_db.html)
- Also: perldoc DBI
- At beginning of script: use DBI;
- Connect (for example):

```
my $user = "";
```

```
my $password = "";
```

```
my $dbh = DBI->connect("DBI:$driver:$database", $user, 
$password, ) or die $DBI::errstr;
```
#### Simple SQL Statement Execution

•  $\diamond$  sdbh -> do(" INSERT INTO people\_i\_know(name, age, pet) VALUES ('Carolyn',25,null), ('Steve',23,'cat'), ('Melissa',24,'dog'), ('Ritchie',24,'rabbit'); ") or die \$dbh->errstr;

## Better SQL Statement Execution Using Prepared Statement

•  $\text{Ssth} = \text{Sdbh} \rightarrow \text{prepare}$ ("

INSERT INTO people\_i\_know(name, age, pet) VALUES (?, ?, ?)

") or die \$dbh->errstr;

\$sth->execute('Carolyn',25,null) or die \$dbh->errstr; \$sth->execute('Steve',23,'cat') or die \$dbh->errstr; \$sth->execute('Melissa',24,'dog') or die \$dbh->errstr; \$sth->execute('Ritchie',24,'rabbit') or die \$dbh->errstr;

## SQL SELECT Statement Using Prepared Statement

• my  $\text{Ssth} = \text{Sdbh}$ ->prepare(" SELECT name, age, pet FROM people\_i\_know WHERE age  $>$  ? ") or die \$dbh->errstr; • How to fetch values? Read on...

### Fetching Values (Preferred Method)

• \$sth->execute(23) or die \$dbh->errstr; while (my \$hash\_ref = \$sth->fetchrow\_hashref) { print \$hash\_ref->{name}, " is ", \$hash\_ref->{age}, " years old, and has a " , \$hash\_ref->{pet}, "\n";

}

## Conclusion

- Perl is a "Swiss Army Knife" of programming languages.
- Perl is highly convenient for munging large files.
- Perl has many modules in CPAN (www.cpan.org).
- Perl maxims:
	- "There's more than one way to do it" (TMTOWTDI)
	- "Perl makes easy things easy and hard things possible."

#### Exercise

- Using skeleton file exercise.pl and text file phone.csv:
	- Count the number of phones manufactured by Apple
	- Change all instances of "iOS" to "iPhoneOS"
	- Sort list by manufacturer and print list of manufs.
	- Challenge: count number of different manufacturers